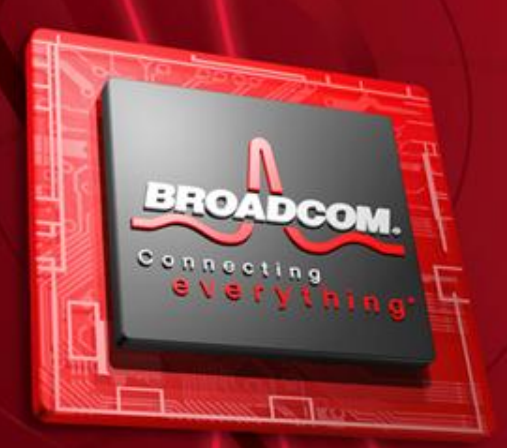

**Project Variants Bringing configurations to the platform**

September, 2010 James Blackburn (Broadcom, UK)

**www.broadcom.com**

# **CDT vs Platform – the battle**

# • **Platform**

- Java centric build model
- No real support for references
	- Why am I being built?
	- No API to build Project + References
- No support for 'configurations'
	- All project builds are identical
- Builders are assumed to be fast

# • **CDT**

- Many configurations
- Slow builders
- Complex references between configurations

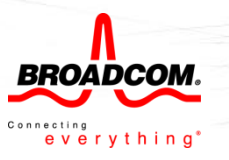

# **Anatomy of a Build**

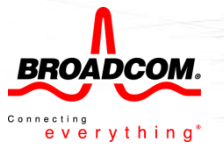

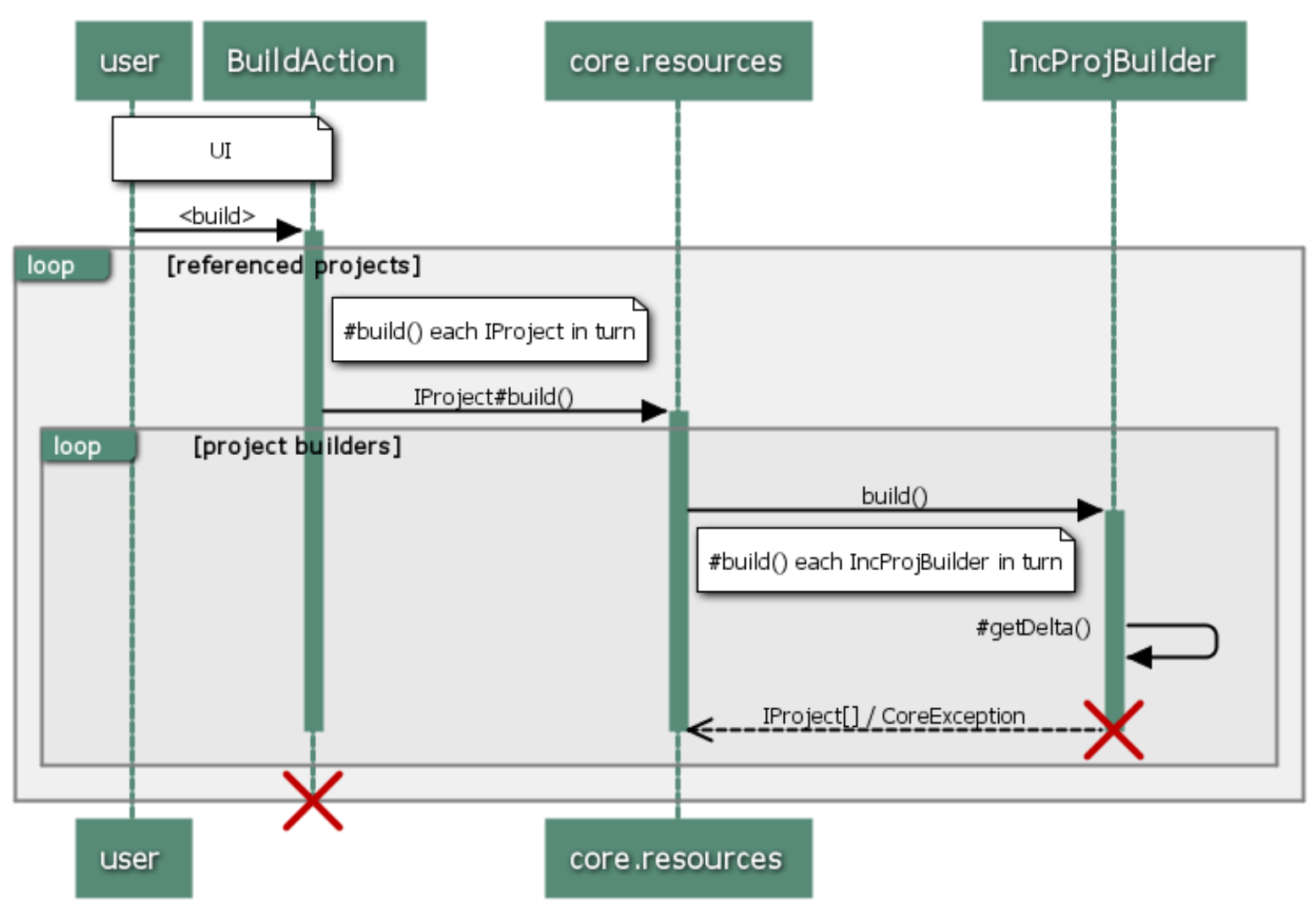

www.websequencediagrams.com

# **Anatomy of a CDT Build**

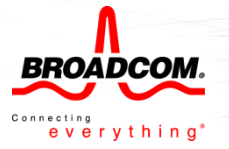

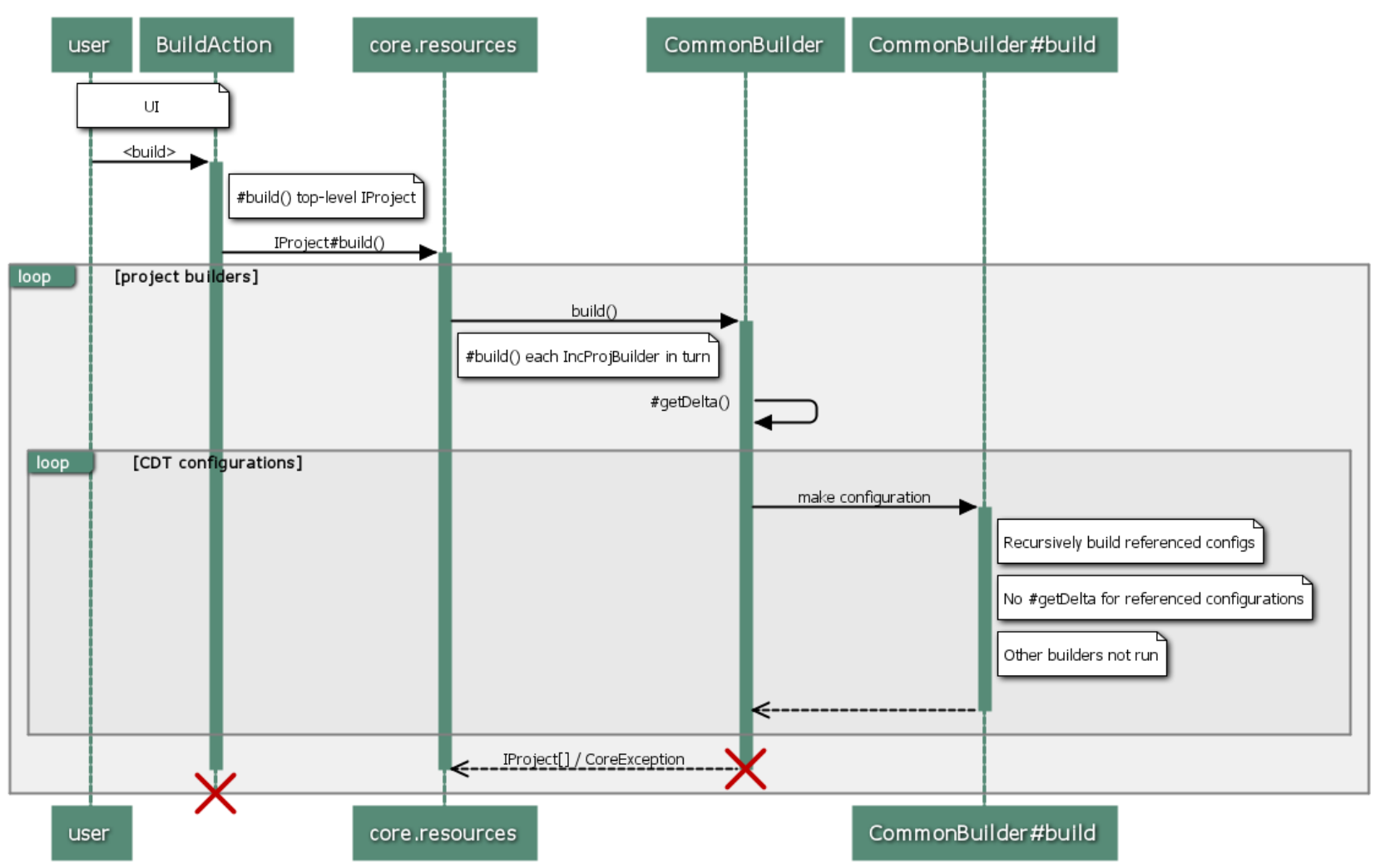

www.websequencediagrams.com

# **Problems**

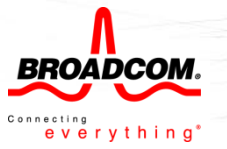

### • **Too much building**

- CDT implicitly builds referenced configurations
- BuildAction builds project references
- Workspace locked  $\rightarrow$  User blocked for significant periods

### • **Not enough building**

- Only 1 of N project configuration up to date
	- #getDelta() is per-Project not per-Configuration
- Platform builders aren't run

### • **Incorrect builds**

- Building with out-of-date makefiles
	- #getDelta() not useful  $\rightarrow$  must regenerate makefiles
- Build failures
	- Referenced configuration are built recursively
- *Or worse: '*successful', but broken builds

# **IProjectVariants to the rescue**

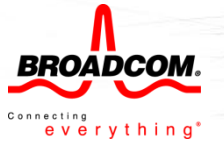

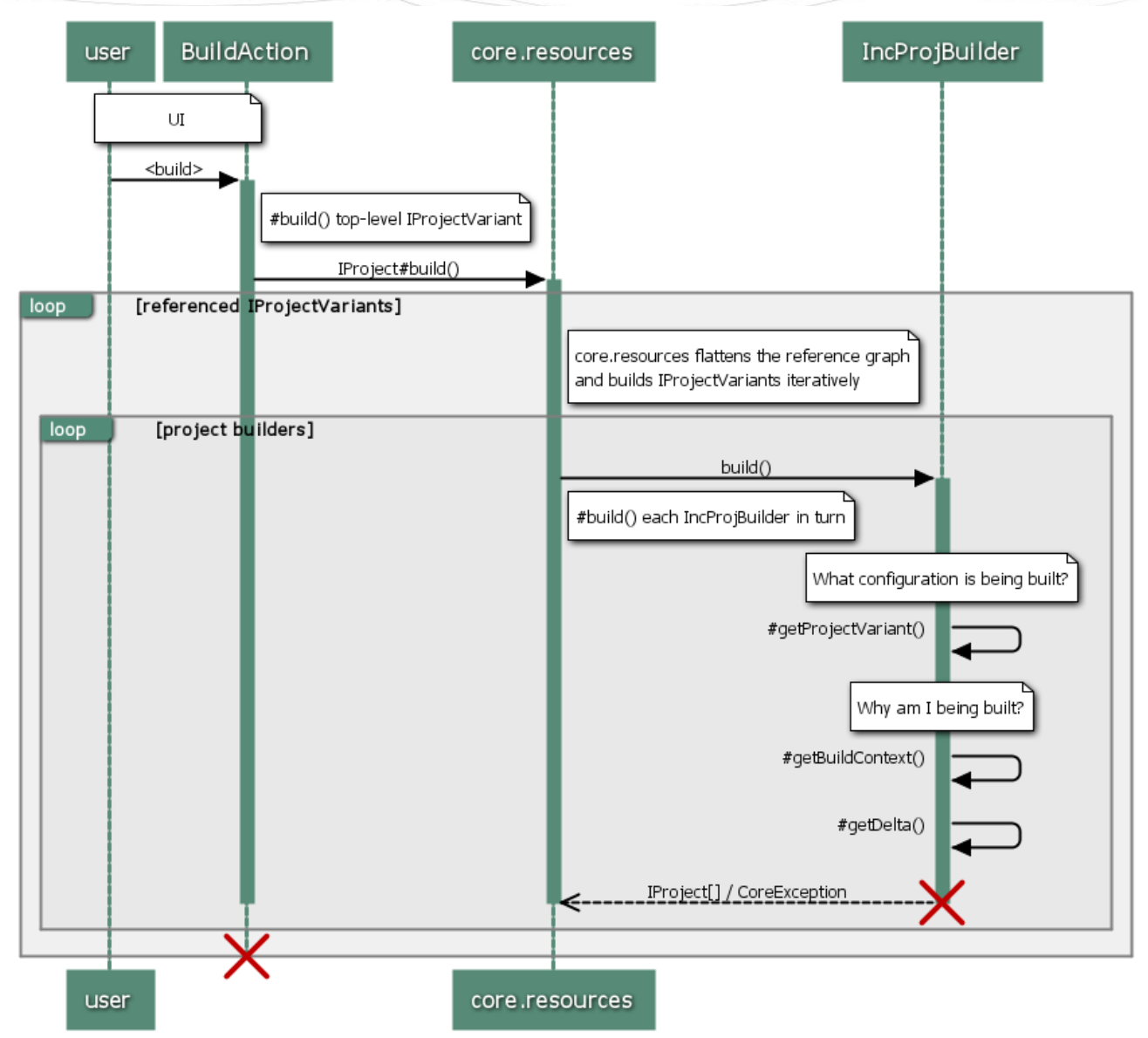

www.websequencediagrams.com

# **Requirements**

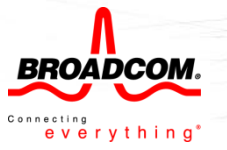

#### • **core.resources: API for callers**

- API for building IProjectVariant + references
- Single entry point for all callers: BuildAction; Launch; Auto-build…
- Reference graph is flattened
	- Low-level references built only once
- Unified set of platform references
- Straightforward + clean

#### • **core.resources: API for builders**

- Builders which don't care about Variants are unchanged
- Builders have context about why the Variant is being built
	- Decide what needs building
	- Allow postponing a build if the build output isn't necessary
		- e.g. References of static libraries
- Builders have access to a reliable per-Variant delta
	- Even with relaxed scheduling rules!

# **User API to manage IProjectVariants**

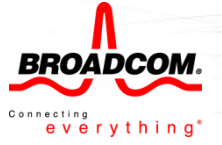

#### • **IProject / IProject Description**

- newVariant(String name)
- IProjectVariant[] getVariants()
- setReferencedProjectVariants(…)
- get/setActiveVariant

### • **IProjectVariant – a project configuration**

- String getVariantName()
- IProject getProject()

#### • **IProjectVariantReference – reference to another IProjectVariant**

- get/setVariantName(…)
- getProject(…)

# **Build API**

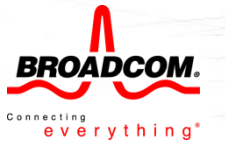

#### • **IncrementalProjectBuilder**

- IProjectVariant getProjectVariant()
- IBuildContext getBuildContext()
- rememberLastBuildDelta()

### • **IBuildContext**

- getBuiltProjectVariants()
- getReferencingVariants()

#### • **IWorkspace**

- build(IProjectVariant[] …)
- computeProjectVariantOrder(…)

### • **IProject**

– build(IProjectVariant…)

# **Links**

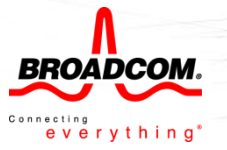

- **[Bug 325489](https://bugs.eclipse.org/bugs/show_bug.cgi?id=325489) Add support for Project Variants**
- **[Bug 309769](https://bugs.eclipse.org/bugs/show_bug.cgi?id=309769) CDT Project References problems (top-level)**

### **[+16 dependents]**

- [Bug 309714](https://bugs.eclipse.org/bugs/show_bug.cgi?id=309714) Common Builder is a mess
- [Bug 291751](https://bugs.eclipse.org/bugs/show_bug.cgi?id=291751) Referenced projects built twice
- [Bug 317402](https://bugs.eclipse.org/bugs/show_bug.cgi?id=317402) Not all builders invoked for referenced projects
- [Bug 320423](https://bugs.eclipse.org/bugs/show_bug.cgi?id=320423) Changed projects built multiple times
- [Bug 256233](https://bugs.eclipse.org/bugs/show_bug.cgi?id=256233) Option to prevent building referenced project
- [Bug 317162](https://bugs.eclipse.org/bugs/show_bug.cgi?id=317162) Two project reference dialogs

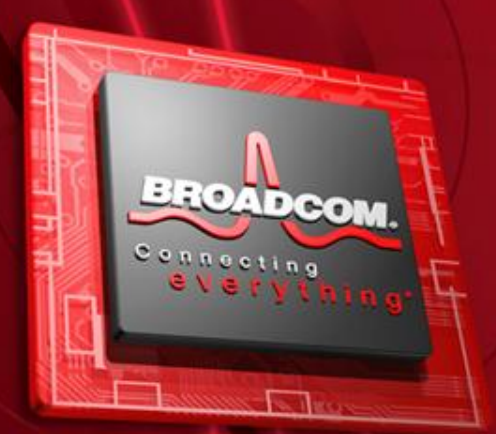

# **Thank You**

**www.broadcom.com**